## Naum-Gabo-Kurven

Prof. Dr. Dörte Haftendorn, MuPAD 4, Aug 08 Update 23. Aug 08 Web: http://haftendorn.uni-lueneburg.de www.mathematik-verstehen.de ++++++++++++++++++++++++++++++++++++++++++++++++++++++++++

Russischer Künstler (1890-1977), der Skulpturen aus Fäden anfertigte. Info aus Benesch: Math. ist immer S 76 f

 ${\tt standen:=(plot::Line2d([0,s-r],[r,0]) \$ r=0..s)}$ : plot(stangen, ViewingBox=[0..10,0..10],LineWidth=0.8, Scaling=Constrained)

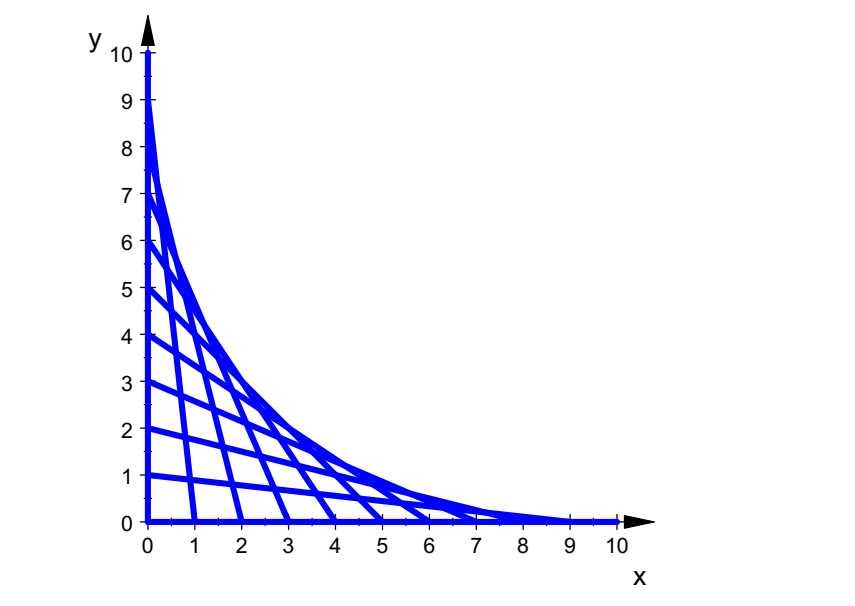

Welche Kurven entsthen als Hüllkurven? Geraden Steigung -(s-r)/r . Herleitung von Hand. Kurve dann um 45° gedreht.

 $s := 10$ :  $ku:=plot::Implicit2d((y-x-s)^2-4*x*s,x=-0..30, y=-0..30,$ LineColor=[1,0,0]):  $kul:=plot::Function2d(-x+1/(sqrt(2)*s)*(x+s/sqrt(2))^2,$ x=-20..30, ViewingBoxYRange=0..30, LineColor=[0,1,0]); ger1:=plot::Function2d(-x,  $x=-20..30$ , ViewingBoxYRange=0..30); ger2:=plot::Function2d(x, x=-10..30, ViewingBoxYRange=0..30); plot(ku, ku1,ger1,ger2, Scaling=Constrained, LineWidth=0.8) plot::Function2d  $\left(-x + \frac{\sqrt{2} \cdot (x + 5 \cdot \sqrt{2})^2}{20}, x = -20 ...30\right)$ <br>plot::Function2d  $(-x, x = -20 ...30)$ plot::Function2d( $-x$ ,  $x = -20$ ..30) plot::Function2d(x,  $x = -10$ ..30)  $y_{30}$   $\uparrow$ 1

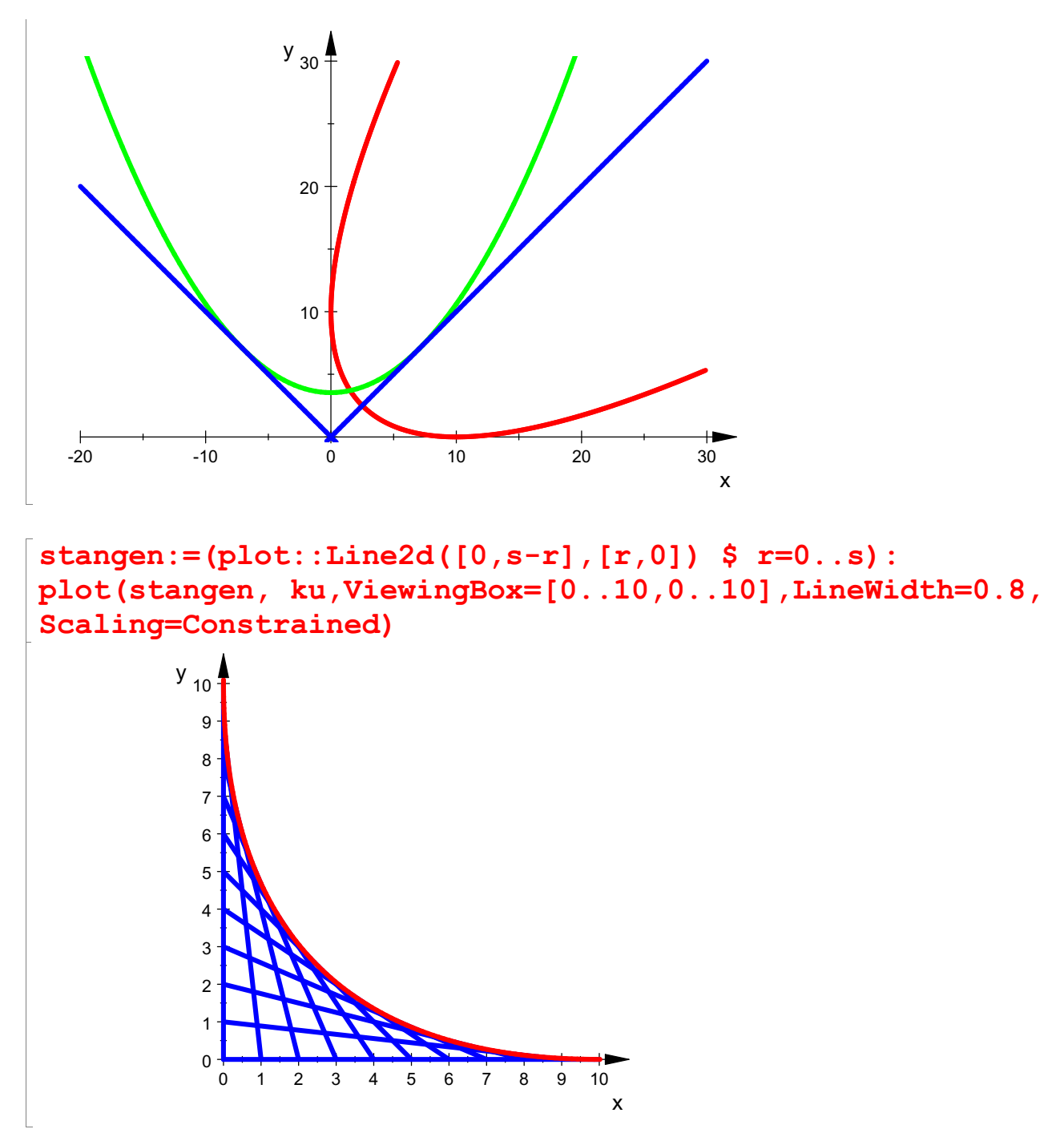

Es handelt sich ber der Hüllkurve also um eine gedrehte Parabel.

 $\lfloor$